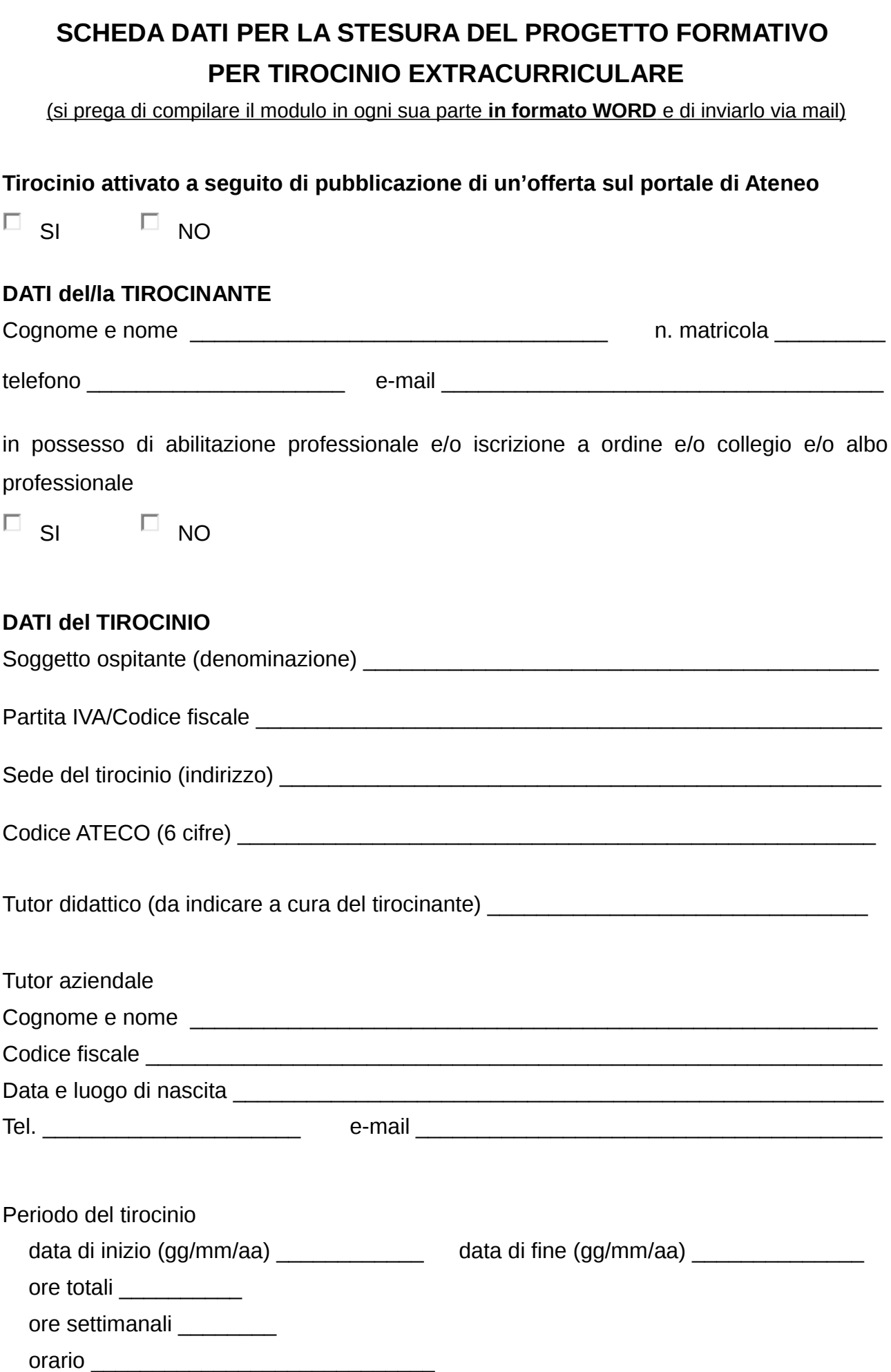

Indennità di partecipazione mensile € \_\_\_\_\_\_\_\_\_\_\_\_

Altre facilitazioni (es. buoni pasto, mensa, ecc.):

## OBIETTIVI DEL TIROCINIO

## ATTIVITA' OGGETTO DEL TIROCINIO

Per la compilazione seguire i passaggi descritti:

- 1) Collegarsi alla pagina: https://atlantelavoro.inapp.org/atlante\_lavoro.php
- 2) Effettuare la ricerca della Area di Attività (ADA) tramite "Mappa" o tramite "Lista"
- 3) Per individuare l'Area di Attività (ADA), partire dal settore economico-professionale, quindi individuare uno o più processi di lavoro, a loro volte suddivisi in Sequenze di processo e Aree di attività (ADA) (righe gialle)

 $\mathcal{L}_\mathcal{L} = \mathcal{L}_\mathcal{L} = \mathcal{L}_\mathcal{L}$ 

 $\mathcal{L}_\mathcal{L} = \mathcal{L}_\mathcal{L} = \mathcal{L}_\mathcal{L}$ 

\_\_\_\_\_\_\_\_\_\_\_\_\_\_\_\_\_\_\_\_\_\_\_\_\_\_\_\_\_\_\_\_\_\_\_\_\_\_\_\_\_\_\_\_\_\_\_\_\_\_\_\_\_\_\_\_\_\_\_\_\_\_\_\_\_\_\_\_\_\_

- 4) Nella pagina della/e ADA selezionata/e, individuare una o più attività tra quelle elencate ed inserire la "Descrizione sintetica attività e obiettivi prefissati"
- 5) Riprodurre la tabella per ogni attività selezionata

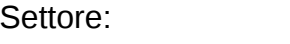

Area di Attività (ADA):

Attività:

Descrizione sintetica attività e obiettivi prefissati:

Altra attività non ricompresa nell'Atlante del lavoro e delle qualificazioni (specificare)

Descrizione sintetica attività e obiettivi prefissati:

Codice ISTAT figura professionale (vedi sito http://professioni.istat.it/sistemainformativoprofessioni/cp2011/)

Per informazioni: Ufficio Job Placement - Dipartimento di Scienza e Tecnologia del Farmaco Tel 011 6706216/6218 Fax 011 6706217 email: jobplacement.dstf@unito.it